## , tushu007.com

 $<<$  Visual C++30  $>>$ 

- $<<$  Visual  $C++30$   $>>$
- 13 ISBN 9787115125996
- 10 ISBN 7115125996

出版时间:2004-9

页数:211

PDF

更多资源请访问:http://www.tushu007.com

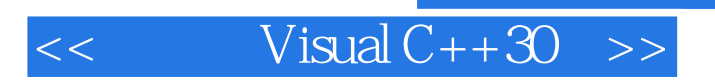

 $C++$  Visual  $C++60$   $C++60$ 

或几个方面,将知识点的讲解融进每一个例子,每个例子都能实现完整的功能.通过实例的学习,读者

 $,$  tushu007.com

 $V$ isual  $C++60$ 

## , tushu007.com

 $<<$  Visual  $C++30$   $>>$ 

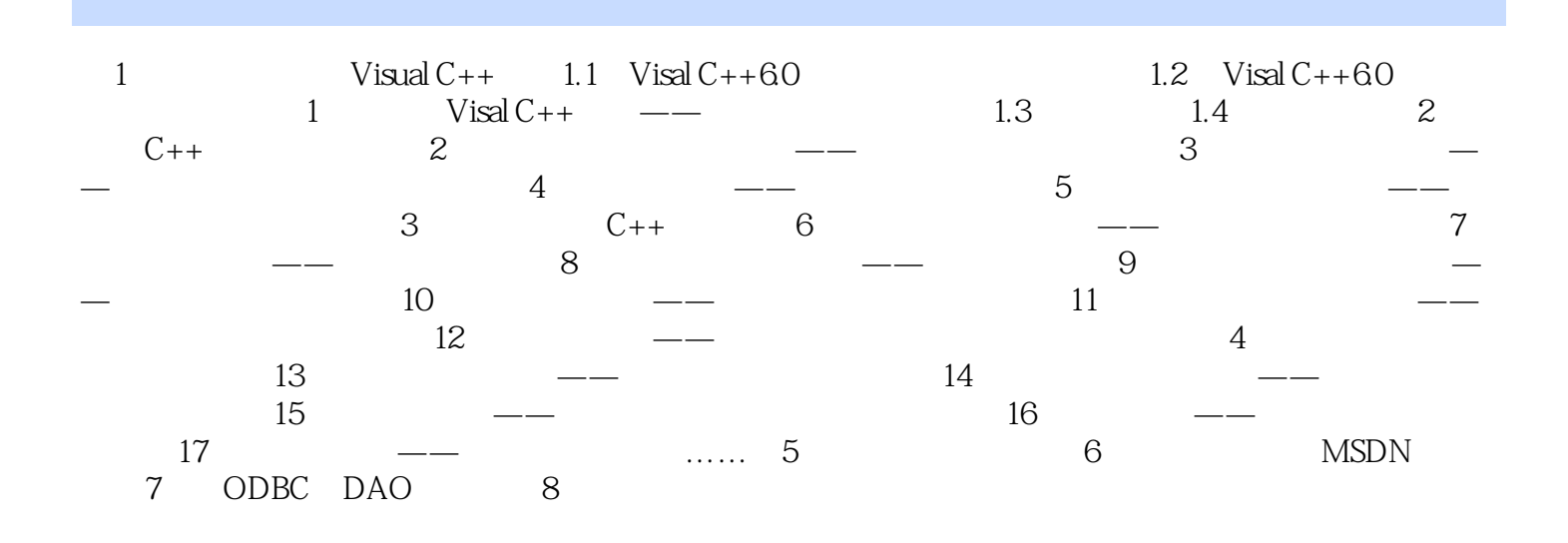

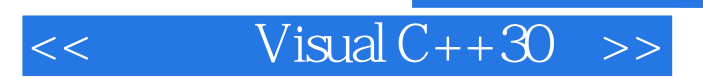

本站所提供下载的PDF图书仅提供预览和简介,请支持正版图书。

更多资源请访问:http://www.tushu007.com

 $,$  tushu007.com